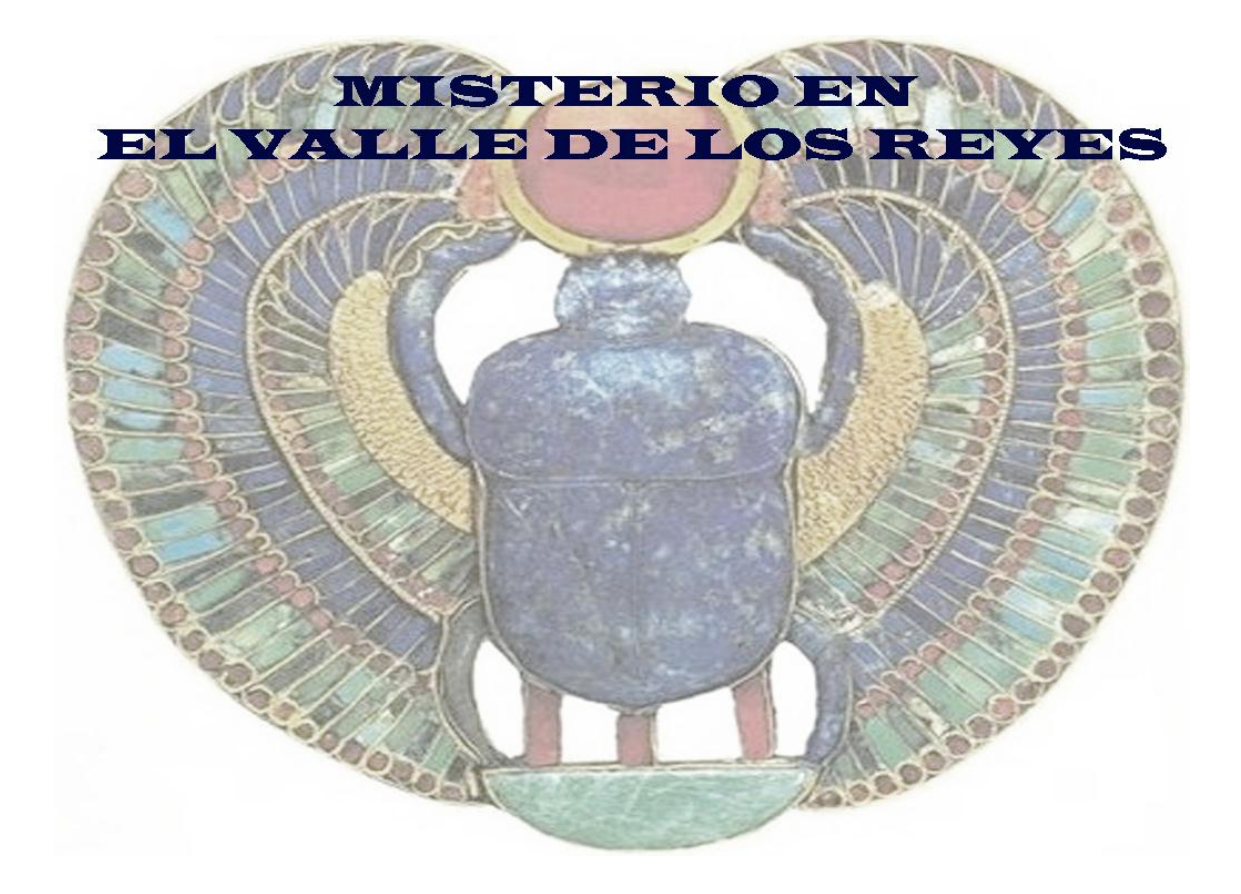

# **Manual del juego**

# Introducción

El juego se desarrolla en una excavación ficticia en el Valle de los Reyes dedicada al estudio de la tumba de Tutankhamon. Tú eres el director de la excavación. Durante el desarrollo del juego, podrás moverte por la excavación, comprobar las tareas que están realizando los distintos miembros de la expedición, utilizar tu ordenador para actualizar la información sobre la tumba, etc. En un momento del juego la trama dará un giro radical y te obligará a cambiar el curso de tus acciones, pero eso es algo que tendrás que comprobar por ti mismo.

# Menú principal

El menú principal es la ventana que aparece nada más arrancar el juego. Desde esta ventana se tiene la opción de iniciar una nueva partida, cargar una partida anterior, o ver los autores, bibliografía, etc (botón "créditos").

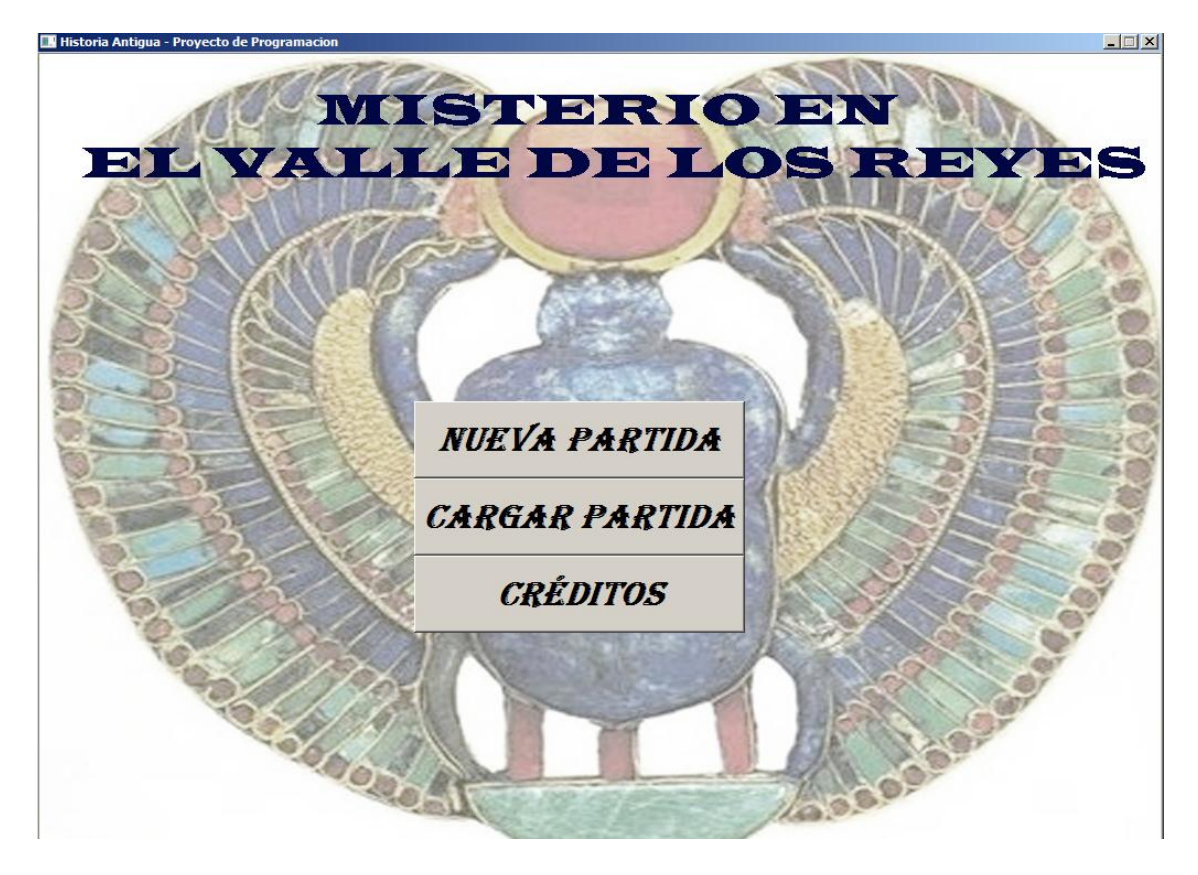

## Nueva partida

Si pulsamos el botón nueva partida, se nos abrirá la siguiente ventana:

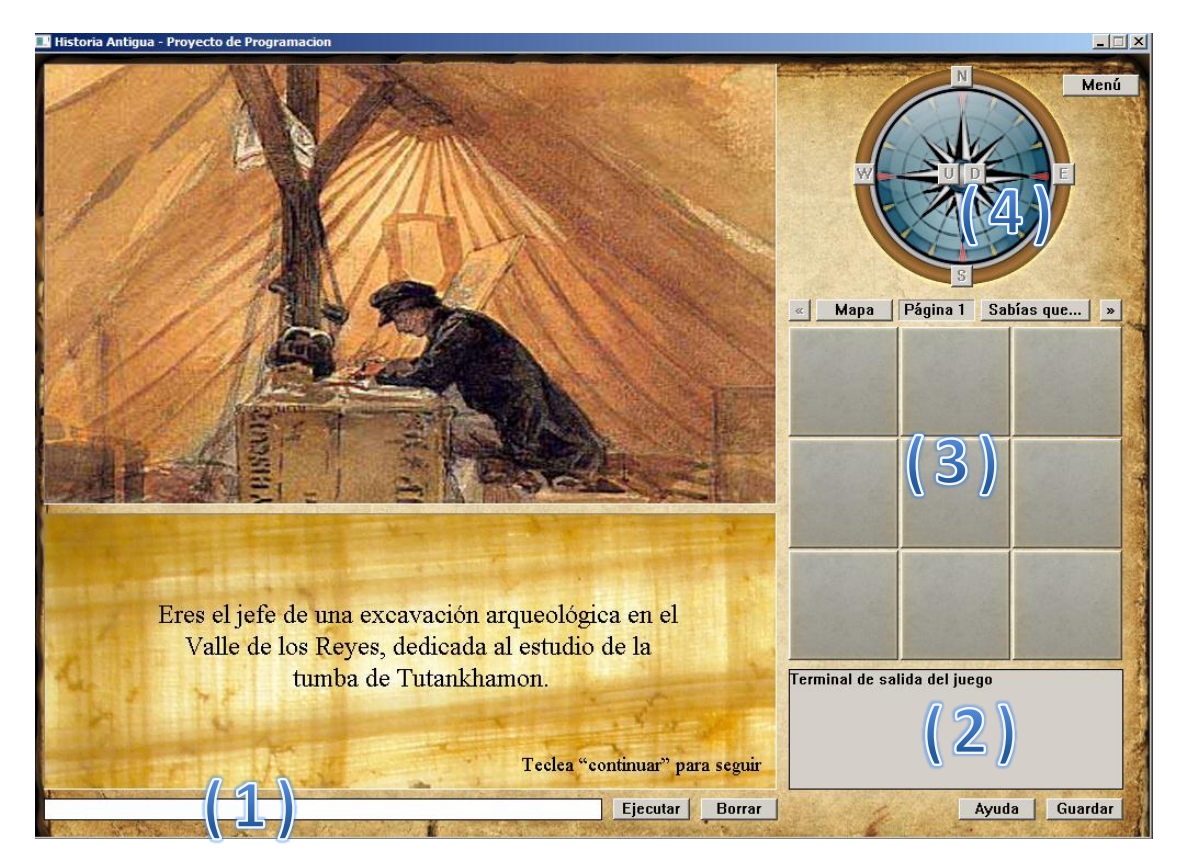

En esta ventana se recibirá la información de la situación actual del juego, a través de imágenes y textos. Los elementos de la pantalla principal con los que el jugador podrá interaccionar con el juego se describen a continuación, y se pueden consultar también desde el propio juego a través del botón "Ayuda" de la pantalla principal.

**Terminal de introducción de comandos (1)**: En él realizarás las acciones más importantes del juego, como hablar con los personajes o recoger objetos. Introduce con el teclado ordenes del tipo "Recoge la linterna", "Tirar llave" o "Habla con Pepe" y acto seguido selecciona el botón "Ejecutar" al lado de la terminal. La consecuencia de tus actos se verá reflejada en la terminal de información **(2)**, donde además el juego te ofrece información sobre el lugar en donde te encuentras o los objetos que tienes.

**IMPORTANTE**: El texto que se introduzca por el terminal no debe incluir acentos ni eñes. Por ejemplo, la palabra "España" debe escribirse como "Espana" y la palabra "sarcófago" como "sarcofago" para que el juego las interprete correctamente.

- **Botón de "Ayuda":** situado a la derecha del "Ejecutar" te permite acceder a la pantalla de apoyo al jugador, donde te recuerdan las partes principales de la pantalla y los controles básicos del juego.
- **Botón "Sabias que…"**: Te da información valiosa sobre el lugar en el que te encuentras, el argumento del juego o la historia detrás del mismo. Úsalo con frecuencia.
- **Botón "Mapa":** te permite acceder desde cualquier posición a una vista cenital del lugar donde transcurre la aventura, que te puede servir de ayuda.
- **Botón "Atrás":** Es un botón importante. Si entras en el mapa, la pantalla de ayuda o el "sabias que…" seguramente necesitarás volver a tu posición original en el juego. Este botón te permite volver atrás si es posible.
- **Inventario** (3): En el inventario puedes ver imágenes de los objetos que tienes y acceder a descripciones de los mismos seleccionando su imagen. Para navegar por el inventario selecciona los botones con forma de flecha que hay sobre él.
- **Rosa de los vientos (4):** Es tu brújula, y aquello que usaras para desplazarte por los distintos lugares del juego. Para ello selecciona cualquiera de las direcciones cardinales en las que quieres ir, incluyendo arriba y abajo (en el centro de la rosa); y recuerda que no siempre podrás acceder al lugar que quieres. Cuando no haya acceso a alguna de las direcciones marcadas en la brújula el botón correspondiente se mostrará apagado.
- **Botón "Guardar":** Si no quieres perder tus progresos en el juego usa el botón "Guardar" de la esquina inferior derecha de la pantalla. De este modo guardaras tu partida actual y podrás acceder a ella desde el menú de inicio con el botón "Cargar partida".
- **Botón "Menú":** Te permite regresar a la pantalla de inicio preguntándote antes si quieres guardar.

#### Los comandos de acción

Los comandos de acción son la única forma de avanzar en la partida, pues permitirán que tu personaje realice acciones. Para usar un comando de acción ve al terminal de introducción de comandos y escribe la acción que desees realizar, como por ejemplo "abrir puerta", y acto seguido podrás ver las consecuencias de tu acto en la terminal de información, tu inventario o la pantalla de juego. En general el juego admite los verbos en su forma infinitiva e imperativa. Recuerda que no siempre podrás realizar todas las acciones de las que dispones, si no que dependerá de dónde estés y qué tengas a tu disposición.

Los comandos principales del juego son los siguientes:

Coger: Recoge un objeto y lo lleva a tu inventario. Ejemplo: coger la linterna Abrir: Abre un acceso que está cerrado haciendo uso de algún objeto Ejemplo: abrir la puerta con la llave Hablar: Inicia una conversación con un personaje. Ejemplo: hablar con el soldado Usar: Usa un objeto Ejemplo: usar el ordenador Sacar: Extrae un objeto del interior de otro Ejemplo: sacar la llave de la caja Encender: Enciende un objeto para dar luz a las habitaciones. Ejemplo: Encender la antorcha Examinar: Muestra una descripción detallada del objeto Ejemplo: Examinar la momia

Ten en cuenta las siguientes consideraciones:

- Muchos de los comandos que se muestran en esa lista pueden ser usados con sinónimos o distintas formas verbales, como por ejemplo "coge", "agarra", etc para el comando "Coger".
- Algunos comandos admiten también la acción contraria, como "dejar", "cerrar", "apagar", etc.
- La lista de comandos que se proporciona pretende simplemente orientar al jugador en las acciones que puede realizar en el juego, pero no son las únicas disponibles. Es tarea del jugador descubrir, si fuera necesario, qué acciones adicionales ha de llevar a cabo en las distintas partes del juego.

### Consejos

- El juego está pensado para que el jugador aprenda jugando, por lo que este juego contiene mucha información adicional sobre el entorno en el que se desarrolla. Es muy aconsejable que se lean los textos con atención y se emplee con frecuencia el botón "Sabías que"
- El botón "Sabías que" también da en ocasiones información útil sobre cómo avanzar en el juego.
- En este tipo de juegos es importante examinar en detalle todos los objetos a los que se tenga acceso. En muchos casos se descubrirá información importante, otros objetos que se encuentran en su interior, etc.
- Si te quedas atascado en una parte del juego, muévete a otras habitaciones, habla con personajes, etc. La solución a tus problemas se encontrará donde menos te la esperes.